# **Tankönyvben: SQL/PSM Gyakorlaton: Oracle PL/SQL**

Tankönyv: Ullman-Widom: Adatbázisrendszerek Alapvetés Második, átdolgozott kiad, 2009

Motiváció: 10.2. Rekurzió SQL-ben, az "Eljut"-feladat Oracle-ben 9.3. Az SQL és a befogadó nyelv közötti felület (sormutatók)9.4. SQL/PSM Sémában

tárolt függvények és eljárások

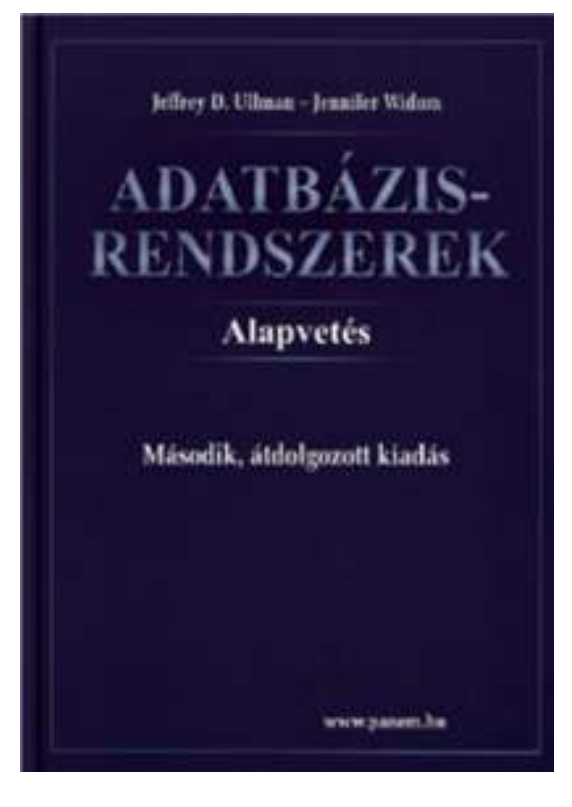

## Az, Eljut feladat<sup>"</sup> SQL-99 szabványban

Tankönyv 10.2. fejezet példája (az ELJUT feladat)

- Jaratok(legitarsasag, honnan, hova, koltseg, indulas, erkezes) táblában repülőjáratok adatait tároljuk. Mely városokba tudunk eljutni Bp-ről?
- WITH RECURSIVE eljut(honnan, hova) AS (SELECT honnan, hova FROM jaratokUNION

SELECT eljut.honnan, jaratok.hova FROM eljut, jaratok

WHERE eljut.hova = jaratok.honnan)

SELECT hova FROM eljut WHERE honnan='Bp';

### **Oracle megoldások: WITH utasítással**

- Az Oracle SQL a WITH RECURSIVE utasítást nem támogatja, ott másképpen oldották meg WITH utasítással (Oracle 11gR2 verziótól)
- **⊳** with eljut(honnan, hova) as (select honnan, hova from jaratokunion allselect jaratok.honnan, eljut.hovafrom jaratok, eljutwhere jaratok.hova=eljut.honnan )SEARCH DEPTH FIRST BY honnan SET SORTINGCYCLE honnan SET is cycle TO 1 DEFAULT 0 select distinct honnan, hova from eljut order by honnan;

## **Oracle megoldások: connect by**

> SELECT DISTINCT hova FROM jaratok WHERE HOVA <> 'DAL'START WITH honnan = 'DAL'CONNECT BY NOCYCLE PRIOR hova = honnan;

 SELECT LPAD(' ', 4\*level) || honnan, hova, level-1 Atszallasok, sys connect by path(honnan||'->'||hova, '/'), connect by isleaf, connect by iscycle FROM jaratokSTART WITH honnan <sup>=</sup>'SF'

CONNECT BY NOCYCLE PRIOR hova = honnan;

- **Rek1.feladat:** Mely (x, y) várospárokra lehet egy vagy több átszállással eljutni x városból y városba?
- ≻ Ehhez hozzuk létre <u>eljut(honnan,hova)</u> táblát,

DROP TABLE eljut;CREATE TABLE eljut(honnan VARCHAR2(10),hova VARCHAR2(10));

 $\blacktriangleright$  Írjunk egy olyan PL/SQL programot, ami feltölti az ELJUT táblát <sup>a</sup> sorait a járatok tábla alapján (ehhez ciklust szervezni, az insert több sor felvitele 2.alakja alkérdéssel járatok és eljut táblák alapján )

- Az ELJUT feladat megoldása Oracle PL/SQL-ben
- > A ciklus során ellenőrizni kell, hogy addig hajtsuk végre a ciklust, amíg növekszik az eredmény (Számláló)
- DECLARE RegiSzamlalo Integer; UjSzamlalo Integer;
- ▶ Deklarációs rész után BEGIN ... END; között az utasítások, először az eljut táblának kezdeti értéket adunk (a megvalósításnál az INSERT-nél figyelni, hogy ne legyenek ismétlődő sorok: select distinct) delete from eljut;<br>ineert inte eliut (

insert into eljut (SELECT distinct honnan, hova FROM jaratok);

- Szamlalo változóknak adunk kiindulási értéket: RegiSzamlalo := 0; select count(\*) into UjSzamlalo from eljut;
- A ciklust addig kell végrehajtani, amíg növekszik az eredmény (Szamlalo) duplikátumokra figyelni!LOOP

insert into eljut (lásd a köv.oldalon...)

select count(\*) into UjSzamlalo from eljut;

EXIT WHEN UjSzamlalo = RegiSzamlalo; RegiSzamlalo := UjSzamlalo;

END LOOP;

commit;

 Az eljut tábla növelése a ciklusban, figyelni kell a duplikátumokra, csak olyan várospárokat vegyünk az eredményhez, ami még nem volt! insert into eljut

(select distinct eljut.honnan, jaratok.hova from eljut, jaratok --- \*from (lineáris rekurzió) where eljut.hova = jaratok.honnan and (eljut.honnan,jaratok.hova) NOT IN (select \* from eljut));

 Megjegyzés: PSM-ben a nem-lineáris rekurzió is megengedett: from eljut e1, eljut e2 ---\*from-ban

- **Rek2.feladat:** Mely (x,y) város párokra hány darab átszállással és milyen költségekkel lehetséges egy vagy több átszállással eljutni x városból y városba?
- ► Ehhez készítsünk Eljut2(honnan, hova, atszallas, koltseg) táblát. Írjunk egy olyan PL/SQL programot, ami feltölti az ELJUT táblát.
- **Rek3.feladat:** Tegyük fel, hogy nemcsak az érdekel, hogy el tudunk-e jutni az egyik városból a másikba, hanem az is, hogy utazásunk során az átszállások is ésszerűek legyenek, ami azt jelenti, hogy ha több<br>járattal utazunk, akker názni kell átszállásker az érk járattal utazunk, akkor nézni kell átszálláskor az érkező járatnak legalább egy órával a rákövetkező indulás előtt meg kell érkeznie, és 6 óránál ne kelljen többet várnia.

# **Tankönyvben: SQL/PSM Gyakorlaton: Oracle PL/SQL**

Tankönyv: Ullman-Widom: Adatbázisrendszerek Alapvetés Második, átdolgozott kiad, 2009

- 9.3. Az SQL és a befogadó nyelv közötti felület (sormutatók)
- 9.4. SQL/PSM Sémában tárolt függvények és eljárások

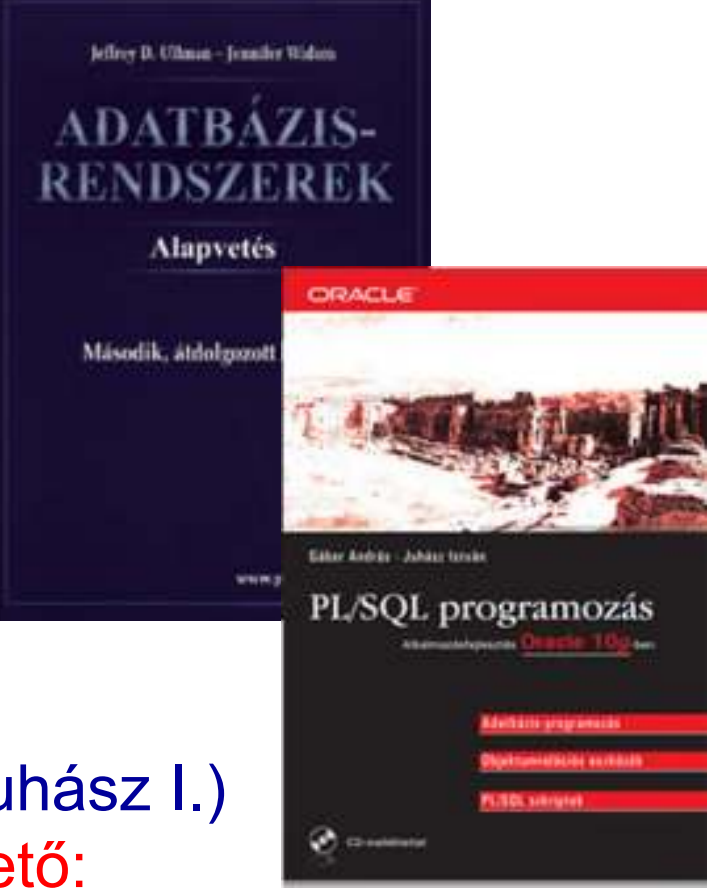

PL/SQL programozás (Gábor A.-Juhász I.)Tankönyvtárban ingyenesen elérhető: http://www.tankonyvtar.hu/hu/tartalom/tamop425/0046\_plsql\_programozas/adatok.html

# **SQL programnyelvi környezetben**

- Milyen problémák merülnek fel, amikor egy alkalmazás részeként, programban használjuk az SQL utasításokat?
- 1.) Osztott változók használata: közös változók a nyelv és az SQL utasítás között (ott használható SQL utasításban, ahol kifejezés használható).
- 2.) A típuseltérés problémája: Az SQL magját a relációs adatmodell képezi. Tábla – gyűjtemény, sorok multihalmaza, mint adattípus nem fordul elő a magasszintű nyelvekben. A lekérdezés eredménye hogyan használható fel? Megoldás: kurzorral, az eredmény soronkénti bejárása.

### **Háromféle programozási megközelítés**

- 1.) SQL kiterjesztése procedurális eszközökkel, az adatbázis séma részeként tárolt kódrészekkel, tárolt modulokkal (pl. PSM = Persistent Stored<br>Medules Oreale BL/SOL) Modules, Oracle PL/SQL).
- 2.) Beágyazott SQL (sajátos előzetes beágyazás EXEC SQL. - Előfordító alakítja át a befogadó gazdanyelvre/host language, pl. C)
- 3.) Hívásszintű felület: hagyományos nyelvben programozunk, függvénykönyvtárat használunk az adatbázishoz való hozzáféréshez (pl. CLI = call-level interface, JDBC, PHP/DB)

# **Legfontosabb PSM utasítások --- <sup>1</sup>**

- 1. Eljáráshívás: The call statement
	- CALL <procedure name>(<argument list>);
	- Use SQL/PSM statement CALL, with the name of the desired procedure and arguments.
- Example:
	- CALL JoeMenu('Moosedrool', 5.00);

# **Legfontosabb PSM utasítások --- <sup>2</sup>**

#### 2. The return statement

Függvényhívás: Functions used in SQL expressions wherever a value of their return type is appropriate.

RETURN <expression> sets the return value of a function.

- $\blacktriangleright$  Unlike C, etc., RETURN *does not* terminate function execution.
- 3. Változók deklarálása

```
DECLARE <name> <type>
```
used to declare local variables.

**Legfontosabb PSM utasítások --- <sup>3</sup>** 4. Értékadás - Assignment statements SET <variable> = <expression>;

 $\triangleright$  Example: SET  $b = 'Bud'$ ;

5. Statement group

BEGIN . . . END for groups of statements.

- $\blacktriangleright$ Separate statements by semicolons.
- 6. Statement labels
	- give a statement a label by prefixing a name and a colon.
- 7. SQL utasítások
	- $\blacktriangleright$  $\triangleright$  DELETE, UPDATE, INSERT, MERGE
	- (de SELECT nem, azt később nézzük)  $\blacktriangleright$

#### **Lekérdezések használata a PSM-ben**

- A típuseltérés problémája: Az SQL magját a relációs adatmodell képezi. Tábla – gyűjtemény, sorok multihalmaza, mint adattípus nem fordul elő a magasszintű nyelvekben. A lekérdezés eredménye hogyan használható fel?
- Három esetet különböztetünk meg attól függően, hogy a SELECT FROM [WHERE stb] lekérdezés eredménye skalárértékkel, egyetlen sorral vagy egy listával (multihalmazzal) tér-e vissza.

#### **Lekérdezések használata a PSM-ben**

- SELECT eredményének használata:
	- 1. SELECT eredménye egy skalárértékkel tér vissza, elemi kifejezésként használhatjuk.
	- 2. SELECT egyetlen sorral tér vissza  $\sf{SELECT}\; \mathsf{e}_1, \, ... , \, \mathsf{e}_n$ <sub>n</sub> INTO vált<sub>1</sub>, … vált<sub>n</sub>
		- --A végrehajtásnál visszatérő üzenethez az
		- --SQL STATE változóban férhetünk hozzá.
	- 3. SELECT eredménye több sorból álló tábla, akkor az eredményt soronként bejárhatóvá tesszük, <mark>kurzor</mark> használatával.

# **Oracle PL/SQL**

- ELTE Adatbázisok gyakorlaton: Oracle PL/SQL
- **Oracle® Database PL/SQL Language Reference**

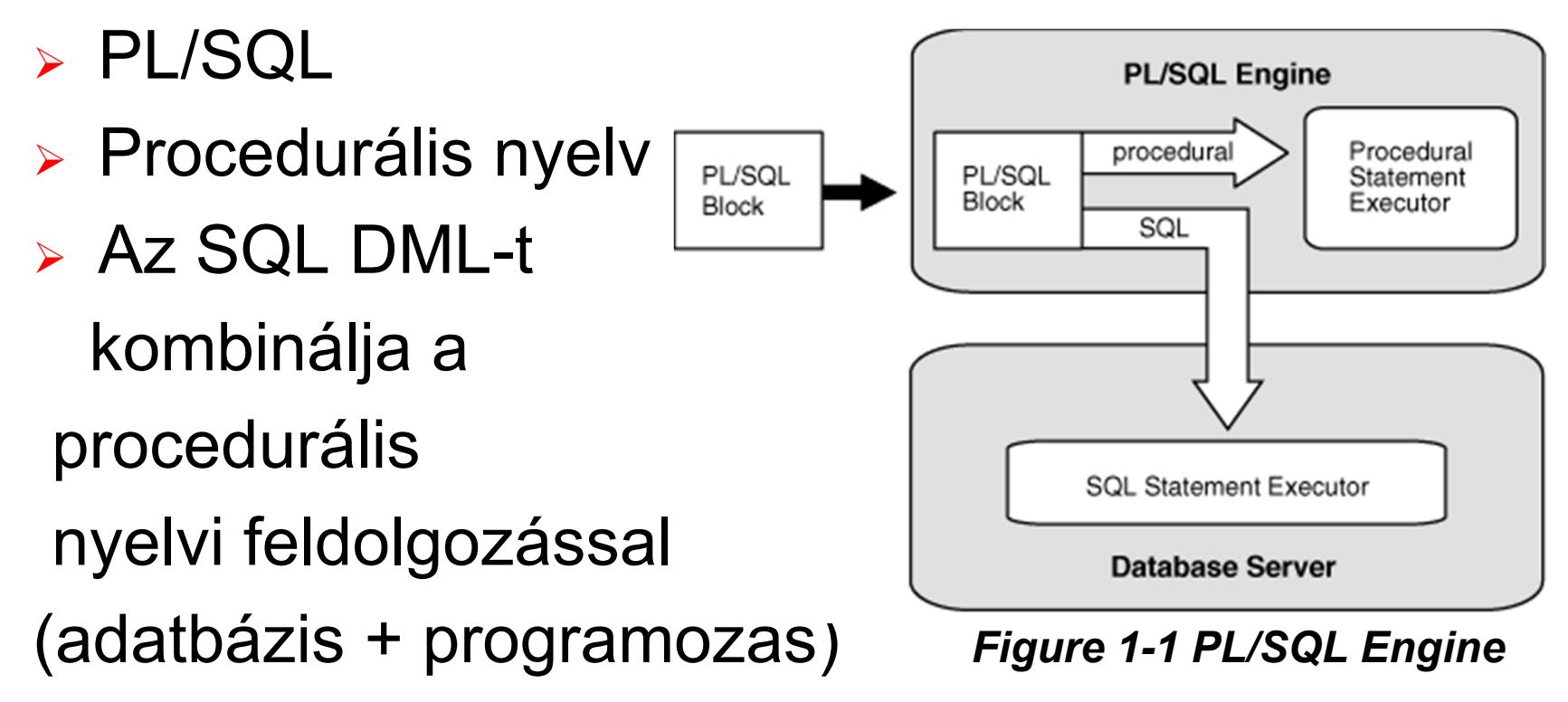

- Blokkos szerkezet
- Kiegészítés az SQL-hez képest:
	- Változók
	- $\triangleright$  Típusok
	- Vezérlési szerkezetek
	- Alprogramok
	- $\blacktriangleright$ Csomagok
	- Kurzorok, kurzorváltozók
	- Kivételkezelés
	- $\blacktriangleright$ Objektumorientált eszközök

#### Egy PL/SQL blokk szerkezete:

[címke]**[DECLARE**  deklarációs utasítások ]BEGIN végrehajtandó utasítások[ EXCEPTION kivételkezelés ]END [név];

PL/SQL Ref.: Example 1-1 PL/SQL Block Structure

<< label >> (optional)

DECLARE -- Declarative part (optional)

--Declarations of local types, variables, & subprograms

BEGIN -- Executable part (required)

--Statements (which can use items declared in<br>clarative part) declarative part)

[EXCEPTION -- Exception-handling part (optional)

--Exception handlers for exceptions (errors) raised in<br>acutable partl executable part]

END;

/

- Példa: nem csinál semmit BEGIN null;END;/
- Példa: törli a Dolgozo tábla tartalmát BEGIN delete from Dolgozo; END;/

# **PL/SQL – Deklarációs rész**

- Tartalma lehet
	- $\blacktriangleright$ Típus definíció
	- Változó deklaráció

Név típus [ [NOT NULL] {:= | DEFAULT} kifejezés];

Példák: belépési idő változó, illetve dolgozók száma változó és az alapértelmezett értéke 0.

belepesi ido DATE; dolg szama NUMBER NOT NULL DEFAULT 0; dolg fizetes NUMBER NOT NULL := 1000;

# **PL/SQL – Deklarációs rész**

- Tartalma lehet
	- Nevesített konstans deklaráció
		- Név CONSTANT típus [NOT NULL] {:= | DEFAULT} kifejezés;

Példa: fizetés konstans, melynek értéke 1000.

fizetes CONSTANT NUMBER := 1000;

- Kivétel deklaráció
- Kurzor definíció
- Alprogram definíció

#### Numerikus

- NUMBER ez így lebegőpontos
- $\blacktriangleright$  $\triangleright$  NUMBER(3) – ez így fixpontos
- FLOAT nem korlátozott lebegőpontos
- INT, INTEGER, SMALLINT korlátozott fixpontos
- $\triangleright$  stb...

#### Karakteres

- $\triangleright$  CHAR
- $\blacktriangleright$ VARCHAR2
- $\blacktriangleright$ NVARCHAR2
- $\ge$  stb...

#### Logikai

BOOLEAN --- 3-értékű logika

#### Dátum

- $\triangleright$  DATE  $\blacktriangleright$
- $\blacktriangleright$  $\triangleright$  TIMESTAMP(p)
- $\blacktriangleright$ INTERVAL

- A deklarációban a típus lehet
	- $\blacktriangleright$ Skalár adattípus
	- $\blacktriangleright$  Hivatkozási típus: %TYPE, %ROWTYPE
		- Változónév / rekordnév / adatbázis tábla név.oszlopnév / kurzorváltozó\_név / kollekciónév / objektumnév%TYPE
		- Adatbázis\_táblanév / kurzornév%ROWTYPE

- PL/SQL Ref.: Example 2-24 Assigning Values
- DECLARE -- You can assign initial values here
	- counter NUMBER := 0;
	- done BOOLEAN;
	- emp\_rec employees%ROWTYPE;
- BEGIN -- You can assign values here too

```
done := (counter > 100);
```
emp rec.first name := 'Antonio';

```
emp rec.last name := 'Ortiz';
```
END;

Rekord típus deklaráció

```
⊳ TYPE név IS REC
 TYPE név IS RECORD (mezőnév típus [[NOT NULL] {:= |<br>DEFAULT} kifejezés],
     ...);
```
Példa: telefonkönyv rekord

```
DECLARE
TYPE telkonyv IS RECORD (szam NUMBER,nev VARCHAR2(20));<br>ECIN
BEGIN
NULL;END;
```
#### Rekord deklaráció

#### telefonkonyv telkonyv;

Rekord mezőjének elérése

#### telefonkonyv.nev;

- Altípusok
	- Alaptípusok megszorítása
	- $\blacktriangleright$  SUBTYPE név IS alaptípus\_név[(korlát)] [NOT NULL];
	- Példa: beépített altípus az INTEGER

```
SUBTYPE INTEGER IS NUMBER(38,0);
```
#### Tömbök

 $\blacktriangleright$  TYPE típusnév IS VARRAY(n) OF<elemek típusa>;

#### TYPE szamtomb IS VARRAY(10) OF NUMBER;

- Típuskonverziók
	- Implicit a skalártípusok között
	- $\blacktriangleright$  Explicit a beépített függvények használatával
		- TO\_DATE
		- TO\_NUMBER
		- TO\_CHAR

# **PL/SQL – Kiírás a konzolra**

- A PL/SQL nem tartalmaz I/O utasításokat.
- > A DBMS\_OUTPUT csomag segítségével üzenetet helyezhetünk el egy belső pufferbe.
- > PUT\_LINE eljárás üzenetet ír a pufferbe
- > A puffer tartalmát a SET SERVEROUTPUT ON utasítással jeleníthetjük meg a képernyőn
- Példa: Hello World!

```
SET SERVEROUTPUT ONBEGINDBMS_OUTPUT.PUT_LINE('Hello World!');END;/
```
# **PL/SQL – Utasítások**

- $\blacktriangleright$  Üres
	- NULL;
- $\blacktriangleright$  Értékadó
	- $\triangleright$  X := 0;
- Ugró
	- $\blacktriangleright$ GOTO címke;

# **PL/SQL – Utasítások**

- Elágazás
	- $>$  IF
	- $\blacktriangleright$ CASE
- Ciklusok
	- Végtelen
	- WHILE
	- $\blacktriangleright$ FOR
	- ≽ Kur Kurzor FOR (később)
- SQL utasítások

# **PL/SQL – IF utasítás**

#### Szintaxis:

IF (feltétel)THEN utasítás [utasítás] ...[ELSIF (feltétel)THEN utasítás [utasítás] ... ] ...[ELSE utasítás [utasítás] ... ]END IF;

# **PL/SQL – IF utasítás**

```
SET SERVEROUTPUT ONDECLARE
a number(3) := 100;BEGINIF ( a = 10 ) THENdbms_output.put_line('Value of a is 10' );ELSIF (a = 20) THEN
   dbms_output.put_line('Value of a is 20' );ELSIF (a = 30) THEN
   dbms_output.put_line('Value of a is 30' );ELSE
dbms_output.put_line('None of the values is matching');END IF;dbms output.put line('Exact value of a is: '|| a );
```
END;

/

#### **PL/SQL – CASE utasítás**

#### Szintaxis:

...

CASE kifejezésWHEN érték1 THEN utasítás1;

ELSE utasításEND CASE;

# **PL/SQL – CASE utasítás**

```
SET SERVEROUTPUT ONDECLAREgrade char(1) := 'A';BEGINCASE grade
when 'A' then dbms_output.put_line('Excellent');
when 'B' then dbms_output.put_line('Very good');
when 'C' then dbms_output.put_line('Well done');
when 'D' then dbms_output.put_line('You passed');when 'F' then dbms_output.put_line('Better try
again');else dbms_output.put_line('No such grade');
 END CASE;END;
```
# **PL/SQL – LOOP utasítás**

- Végtelen ciklus
- Szintaxis:

LOOP utasítás(ok);END LOOP;

- EXIT-re lép ki
	- $\blacktriangleright$ Ehelyett használható EXIT WHEN (feltétel) is

# **PL/SQL – LOOP utasítás**

```
> SET SERVEROUTPUT ON
  DECLAREx number := 10;BEGINLOOPdbms_output.put_line(x);x := x + 10;
     IF x > 50 THEN
        exit; -- itt lep majd ki<br>פו חי
     END IF;
END LOOP;
dbms_output.put_line('After Exit x is: ' || x);END;/
```
# **PL/SQL – WHILE utasítás**

Előltesztelős ciklus

Szintaxis:

WHILE feltétel LOOPutasítás(ok);END LOOP;

# **PL/SQL – WHILE utasítás**

```
SET SERVEROUTPUT ONDECLARE
a number(2) := 10;BEGIN
WHILE a < 20 LOOP
dbms_output.put_line('value of a: ' || a);a := a + 1:
 END LOOP;END;
```
# **PL/SQL – FOR utasítás**

**⊳ Számlálós ciklus** 

Szintaxis:

FOR számláló IN [REVERSE] kezdőérték .. Végérték LOOPutasítás(ok);END LOOP;

# **PL/SQL – FOR utasítás**

SET SERVEROUTPUT ONDECLARE a number(2);BEGIN FOR a in 10 .. 20 LOOP dbms\_output.put\_line('value of a: ' || a);END LOOP;END;

Nem használható SELECT, csak spec.esetben

 $\blacktriangleright$  amikor egy sort ad vissza kiegészül egy INTO (ill. ált. BULK COLLECT INTO) utasításrésszel

DML utasítások: INSERT, DELETE, UPDATE

 $\blacktriangleright$  $\triangleright$  kiegészülnek egy RETURNING utasításrésszel, segítségével az érintett sorok alapján számított értéket kaphatunk meg

#### MERGE

- $\blacktriangleright$ » "UPSERT" funkcionalitás
- COMMIT, ROLLBACK, SAVEPOINT

SELECT értékének kiválasztása egy változóba

- $\blacktriangleright$  SELECT select\_kifejezés INTO változónévFROM táblanév;
- Példa: King adatainak tárolása a dolg változóban:
	- $\blacktriangleright$ DECLARE

```

dolg dolgozo%ROWTYPE;BEGIN
SELECT * INTO dolgFROM dolgozo
WHERE dnev='KING';
```
END;

#### PL/SQL Ref: Example 2-25 SELECT INTODECLARE

bonus NUMBER(8,2);

BEGIN

SELECT salary \* 0.10 INTO bonus

FROM employees

WHERE employee  $id = 100$ ;

DBMS\_OUTPUT.PUT\_LINE('bonus = ' || TO\_CHAR(bonus)); END;

/

Törlés egy táblából

DELETE [FROM] táblahivatkozás[WHERE feltétel][returning utasításrész];

> A RETURNING formája

RETURNING egysoros select kifejezés[, ...]INTO {változó[, ...] | rekord};

Beszúrás egy táblába

INSERT INTO táblahivatkozás $[(oszlop, \ldots)]$ VALUES {(sql\_kifejezés, [...]) | rekord}[returning utasításrész];

#### Táblában érték módosítása

#### UPDATE táblahivatkozás SET oszlop=sql\_kifejezés [, ...][WHERE feltétel][returning utasításrész];

```
DECLARE -- PL/SQL Ref.: Example 6-1 Static SQL Statements
emp_id employees.employee_id%TYPE := 299;
emp first name employees.first name%TYPE := 'Bob';
emp_last_name employees.last_name%TYPE := 'Henry';BEGIN
INSERT INTO employees (employee_id, first_name, last_name) VALUES (emp_id, emp_first_name, emp_last_name);UPDATE employeesSET first_name = 'Robert'
        WHERE employee id =emp id;
  DELETE FROM employeesWHERE employee id = emp id
        RETURNING first_name, last_name
        INTO emp_first_name, emp_last_name;
```
COMMIT;

/

DBMS\_OUTPUT.PUT\_LINE (emp\_first\_name || ' ' || emp\_last\_name); END;

> PL/SQL Ref.: Example 6-4 SQL%ROWCOUNT DROP TABLE emp temp; CREATE TABLE emp\_temp AS SELECT \* FROM employees;DECLARE mno NUMBER(6) := 122; BEGINDELETE FROM emp\_temp WHERE manager\_id = mno; DBMS\_OUTPUT.PUT\_LINE ('Number of employees deleted: ' || TO\_CHAR(SQL%ROWCOUNT));

#### END;

/

- ~Iterátorok ahhoz, hogy adatbázisok sorait tudjuk kezelni PL/SQL-ben
- Két típus:
	- Implicit
	- Explicit

- Implicit kurzort az Oracle hoz létre, amennyiben SQL utasítást futtatunk és nincs hozzá explicit kurzor. Ilyen például a következő dián lévő FOR ban SELECT, de lehet bármelyik DML utasítás is.
- Explicit kurzort mi tudunk létrehozni

Implicit kurzor FOR ciklushoz

FOR ciklusváltozó\_név IN (SELECT utasítás)LOOP utasítások;END LOOP;

- $\blacktriangleright$  A ciklusváltozó kurzornév%ROWTYPE típusú lesz
- Megnyitja, betölti az aktív halmaz összes sorát, majd bezárja a kurzort

 Példa: az alábbi program kiírja minden dolgozó kódját és nevét PL/SQL-ből implicit kurzort használva.

```
SET SERVEROUTPUT ONBEGIN
FOR cikl IN (SELECT * FROM Dolgozo)LOOP
dbms_output.put_line('Kod: ' || cikl.dkod || ', nev: ' || cikl.dnev);END LOOP;END;
```
- Explicit kurzor létrehozás (a deklarációs részben):
	- CURSOR név [(paraméterlista)][RETURN sortípus] **IS** select utasítás;
- Ha nem adunk meg sortípust, akkor az Oracle kikövetkezteti a legtöbb esetben.

 Használathoz a kurzort meg kell nyitni. Erre az OPEN utasítás szolgál:

OPEN kurzornév [aktuális paraméterlista];

 A kurzorból a sorokat változókba kell betölteni, erre a FETCH utasítást használjuk:

FETCH {kurzornév | kurzorváltozó név} { INTO {rekordnév | változónév lista} | BULK COLLECT INTO kollekciónév lista LIMIT sorok};

 Használat után a kurzort be kell zárni a CLOSEutasítással:

#### CLOSE {kurzornév | kurzorváltozó név};

> Példa: az alábbi program kiírja minden dolgozó kódját és nevét PL/SQL-ből explicit kurzort használva.

```
SET SERVEROUTPUT ONDECI ARE
  CURSOR curs IS SELECT * FROM Dolgozo; dolg Dolgozo%ROWTYPE;BEGIN
OPEN curs;LOOPFETCH curs into dolg;EXIT WHEN curs%NOTFOUND;dbms_output.put_line('Kod: ' || dolg.dkod || ', nev: ' || dolg.dnev);END LOOP;END;
```
- Kurzorattribútumok
	- $\blacktriangleright$  %FOUND
		- Megnyitás után, de az első betöltés előtt értéke NULL
		- Sikeres betöltés esetén értéke TRUE
		- Sikertelen betöltés esetén értéke FALSE
	- $\blacktriangleright$  %NOTFOUND
		- A fentebbi negáltja

- Kurzorattribútumok
	- $\blacktriangleright$  %ISOPEN
		- Amennyiben a kurzor meg van nyitva, értéke TRUE
		- Ellenkező esetben FALSE
	- $\blacktriangleright$  %ROWCOUNT
		- Megnyitás után, de az első betöltés előtt értéke 0
		- Minden sikeres betöltés esetén eggyel nő az értéke

DECLARE -- PL/SQL Ref.: Example 6-14 %ROWCOUNT Attribute CURSOR c1 IS

SELECT last\_name FROM employees;

name employees.last name%TYPE;

BEGIN

OPEN c1;

LOOP

FETCH c1 INTO name;

EXIT WHEN c1%NOTFOUND OR c1%NOTFOUND IS NULL;

DBMS\_OUTPUT.PUT\_LINE(c1%ROWCOUNT || '. ' || name);

IF c1%ROWCOUNT = 5 THEN

DBMS\_OUTPUT.PUT\_LINE('--- Fetched 5th record ---');

END IF;

END LOOP;

CLOSE c1;

END;

 Amennyiben UPDATE vagy DELETE utasítást szeretnénk használni explicit kurzorral hasznos lehet a WHERE CURRENT OF kurzornév utasítás, mellyel a kurzorba a legutóbbi FETCH által betöltött sor módosítható / törölhető, explicit zárolást eredményez.

 Példa: ha valakinek a foglalkozása manager és a fizetése még nem éri el az 5000-et, akkor állítsuk 5000-re. Csak a ciklust leírva:

```
LOOP
FETCH curs INTO v_curs;
EXIT WHEN curs%NOTFOUND;IF v_curs.foglalkozas='MANAGER' AND v_curs.fizetes<5000 THENUPDATE Dolgozo SET fizetes=5000WHERE CURRENT OF curs;END IF;
END LOOP;
```

```
DECLARE -- PL/SQL Ref.: Example 6-43 FOR UPDATE Cursor
 my emp id employees.employee id%type;
 my job id employees.job id%type;
 my_sal employees.salary%type;
 CURSOR c1 IS
SELECT employee_id, job_id, salaryFROM employees FOR UPDATE;BEGIN
OPEN c1;LOOP
FETCH c1 INTO my_emp_id, my_job_id, my_sal;IF my_job_id ='SA_REP' THEN
  UPDATE employees
SET salary = salary * 1.02
WHERE CURRENT OF c1;END IF;EXIT WHEN c1%NOTFOUND;END LOOP;CLOSE c1;END;
```

```
DECLARE --PL/SQL REF: Example 6-17 Parameters to Explicit Cursors
 emp_job employees.job_id%TYPE := 'ST_CLERK';
 emp_salary employees.salary%TYPE := 3000;
 my record employees%ROWTYPE;
 CURSOR c1 (job VARCHAR2, max_wage NUMBER) IS
  SELECT * FROM employees
WHERE job_id = job AND salary > max_wage;
BEGIN
OPEN c1(emp_job, emp_salary);LOOP
FETCH c1 INTO my_record;EXIT WHEN c1%NOTFOUND;DBMS_OUTPUT.PUT_LINE

('Name = ' || my_record.last_name || ', salary = ' ||
    my record.salary || \cdot, Job Id = ' || my record.job id );
 END LOOP;END;
```
## **PL/SQL - Kurzorok**

- Kurzorváltozók
	- Nem kell fordítási időben ismerni a SELECTutasítást
	- Referencia típusú változó
	- Két lépéses létrehozás
- 1. REF CURSOR típus létrehozása

TYPE név IS REF CURSOR [RETURN {{táblanév|kurzornév|kurzorváltozónév}%ROWTYPE | rekordnév%TYPE <sup>|</sup>rekordtípusnév| kurzorreferenciatípus\_név}];

#### **PL/SQL - Kurzorok**

1. Kurzorváltozó deklarálása

kurzorváltozó\_neve ref\_cursor\_típus\_neve;

## **PL/SQL - Kurzorok**

- Kurzorreferencia típus lehet
	- ► Erős, amennyiben szerepel RETURN rész, ekkor a fordító majd ellenőrzi a később kapcsolt SELECT típuskompatibilitását.
	- $\blacktriangleright$  Gyenge, melyhez bármilyen lekérdezés hozzákapcsolható.
- Megnyitására az OPEN ... FOR utasítás használandó OPEN kurzorváltozó\_név FOR select utasítás;

- Deklarálhatóak
	- Blokkba ágyazva
	- $\blacktriangleright$ **▶ Séma szinten**
	- $\blacktriangleright$ Csomagban

- A különbség az eljárás és a függvény között
	- Eljárás: direkt módon nem adnak vissza értéket, általában utasítások lefuttatása a cél (illetve logikailag egy egységbe tartozó utasítások egy helyen kezelése)
	- Függvény: visszaad egy értéket, általában arra használják, hogy kiszámítsanak valamit és azt visszaadják.

- Miért használjuk?
	- $\blacktriangleright$ Átláthatóbbá teszi a kódot
	- $\blacktriangleright$ Támogatja az újrafelhasználást
	- $\blacktriangleright$ OOP-szerű

Eljárás deklaráció

```
PROCEDURE eljárás_neve [(formális paraméterlista)]IS
[deklarációs utasítások]BEGIN
végrehajtandó utasítások[EXCEPTION kivételkezelő]
END [név];
```
Függvény deklaráció

FUNCTION függvény\_neve [(formális paraméterlista)] RETURN típus IS [deklarációs utasítások]BEGIN végrehajtandó utasítások[EXCEPTION kivételkezelő] END [név];

 Példa: PL/SQL blokkban deklarált eljárás (koszon) és függvény(fix\_szam), melyeket meghívunk a PL/SQL programból.

```
SET SERVEROUTPUT ONDECI ARE
  szam NUMBER(2);
PROCEDURE koszon ISBEGTN
      dbms_output.put_line('Hello!'); END koszon;
function fix_szam RETURN NUMBER isBEGIN
RETURN 10;END fix_szam;BEGTN
  koszon;szam := fix_szam;dbms_output.put_line(szam);END;
```
- Formális paraméterlista név [{IN|OUT|IN OUT} [NO COPY]}] típus [{:=|DEFAULT} kifejezés];
	- $\triangleright$  IN: érték szerinti paraméterátadás
	- $\blacktriangleright$ OUT: eredmény szerinti paraméterátadás
	- $\blacktriangleright$  IN OUT: érték-eredmény szerinti paraméterátadás
	- > NOCOPY: hint a fordítónak, hogy IN OUT esetben se másoljon értéket

- A paraméterösszerendelés történhet pozíció, és/vagy név alapján
	- Keverhetjük a kettő módszert, ekkor először a pozíció, utána a név szerintiek jönnek
- A lokális és csomagbeli nevek túlterhelhetőek
- Példa: különféle formális paraméterek használata. Az inp paramétert csak beolvassuk és értékét használjuk, az outp paraméterbe csak eredményt írunk, az inout paraméterből olvasunk is és írunk is bele. A példában pozíció szerinti paraméter-összerendelés történik.

```
> SET SERVEROUTPUT ON
  DECLAREszam1 NUMBER(2) := 1;szam2 NUMBER(2);szam3 NUMBER(2) := 3;PROCEDURE muvelet (inp IN NUMBER, outp OUT NUMBER, inout IN OUT NUMBER) ISBEGTN
  dbms_output.put_line('in parameter: ' || inp || ', in out parameter: ' || inout);outp := inp + inout;i nout := outp + inp;
        END muvelet;BEGIN
     muvelet(szam1, szam2, szam3);dbms_output.put_line('out parameter: ' || szam2 || ', in out parameter: ' || szam3);END;
```
- Hatáskör-, és élettartamkezelés
	- $\blacktriangleright$  Statikus (egy név csak a deklarációjától kezdve él)
	- $\blacktriangleright$ Dinamikus (alprogramok és blokkok esetén)

- Tárolt alprogramok
	- Van lehetőség arra, hogy létrehozzunk tárolt eljárást/függvényt
	- Ekkor azt az sqldeveloper eltárolja, később hívható lesz
	- $\blacktriangleright$ Ez jó az újrafelhasználhatóság szempontjából

Tárolt eljárás létrehozása

```
CREATE [OR REPLACE] PROCEDURE név [formális paraméterlista] IS[deklarációs utasítások]BEGINvégrehajtandó utasítások[EXCEPTION kivételkezelő]
END [név];
```
Tárolt függvény létrehozása

```
CREATE [OR REPLACE] FUNCTION név [formális paraméterlista] RETURN típus IS[deklarációs utasítások]BEGINvégrehajtandó utasítások[EXCEPTION kivételkezelő]
END [név];
```
Tárolt alprogram újrafordítása

#### ALTER {PROCEDURE | FUNCTION} névCOMPILE [DEBUG];

Tárolt alprogram törlése

DROP {PROCEDURE | FUNCTION} név;

Tárolt alprogram meghívása

#### CALL alprogram\_név([aktuális paraméterlista])[INTO változó];

- Futás közbeni hibák kezelésére
- Két fajta kivétel
	- Beépített
	- $\blacktriangleright$ Felhasználó által definiált

▶ Kivételkezelés szintaxisa [DECLARE deklarációs utasítások]BEGIN végrehajtandó utasításokEXCEPTION

WHEN exception1 THEN végrehajtandó utasítások exception1 eseténWHEN exception2 THEN végrehajtandó utasítások exception1 eseténWHEN exception3 THEN végrehajtandó utasítások exception1 esetén

... WHEN others THEN végrehajtandó utasítások egyéb esetbenEND;

 Példa: Lekérdezzük a dolgozó nevét, amennyiben nincs ilyen kódú: 'Nincs ilyen dolgozo', egyéb hiba esetén a 'Hiba' hibaüzenetet adjuk.

```
SET SERVEROUTOUT ONDECI ARE
  kod Dolgozo.dkod%TYPE; nev Dolgozo.dnev%TYPE;BEGINSELECT dkod, dnevINTO kod, nevFROM DolgozoWHERE dkod=kod;
  dbms_output.put_line(kod); dbms_output.put_line(nev);EXCEPTION
WHEN NO_DATA_FOUND THENdbms_output.put_line('Nincs ilyen kodu dolgozo');
WHEN OTHERS THENdbms_output.put_line('Hiba');END;
```
Saját kivétel definiálása

DECLAREsajat\_kivetel EXCEPTION;

Kivétel hívás

RAISE kivétel\_neve;

> Példa: amennyiben a bekért változó értéke negatív, dobunk egy negativ ertek kivételt, majd kezeljük azt egy üzenettel. Ha nem történt hiba, kiírjuk a számot.

```
SET SERVEROUTOUT ONDECI ARE
  negativ_ertek EXCEPTION;szam NUMBER := &szam;BEGTN
  IF (szam < 0) THENRAISE negativ_ertek;END IF;dbms_output.put_line(szam);EXCEPTIONWHEN negativ_ertek THENdbms_output.put_line('A szam nem lehet<br>negativ!');

WHEN OTHERS THENdbms_output.put_line('Hiba');END;
```
#### **Kiegészítés: SQL PSM**

- Akit érdekel az Ullman.Widom Tankönyv és Ullman-Widom Stanford University előadások:
- AB1\_08ea\_SQL\_PSM.pdf